## All About Photoshop NINCS Upgrade

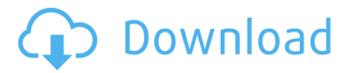

Adobe Photoshop 7.0 Download Youtube Free Download

\* Check out the Photoshop 100 video course available for free online. It has 101 lessons and will walk you through Photoshop functions and features. \* Check out the new online courses available from Photoshop Elements 8 and Photoshop CS6, which are created by some of the top experts in the industry. \* Check out the online version of CreateGraphics and the Help files on Adobe's website for any tool you're using. A \_layer\_ is a rectangular area in a document. These areas are grouped in layers. You can move, copy, copy resized, and move

1/11

each layer around in the layers panel. For more about using layers, check out Chapter 3. Use the selection tool to select a small area of an image, and then use the Edit | Transform | Skew command to make the image skewed in one direction (a perspective warp). \* When you import images for use with Photoshop, whether they're photos, drawings, or another type of image, you can then create a \_new\_ layer, or use one of the layers in the image to insert a \_mask\_ (a layer of transparent color, or a \_grayscale\_ mask). Create a new layer, and then you can use the Transform tool to position your image.

**Adobe Photoshop 7.0 Download Youtube** 

Contents show] Adobe Photoshop Elements is suitable for both beginners and experts. It has many useful editing tools, so no matter what

your experience level, you'll be able to work with images quickly. It's designed for easy operation. Although Photoshop elements is not a beginner software, it is easy to learn. You can see and hear your work immediately, which saves time and helps you to find your way around easily. You can quickly find your way around the program without having to spend time learning how the interface works. Many features of Photoshop Elements are similar to Photoshop. If you use Photoshop, you'll feel right at home. But there are a few differences in the interface and features. Here's a quick comparison of the features of Photoshop and Photoshop Elements: Adobe Photoshop features Adobe Photoshop Elements features Basic editing tools Paint Bucket tool Illustrate tool Pencil tool Text tool Ellipse tool Rectangle tool Ruler tool Line drawing tool Measurements tool Dynamic

curves Characteristic curve Gradient tool Liquify tool Smooth Blur Lighten Darken Shadow Sharpen Background eraser Spot heal brush Pencil tool Stroke tools Pencil tool Stroke Pencil Ruler Font Font size Font type Style Color format Offset, blend and reflect Rectangle crop tool Pinch and zoom Resize tools Resize Rotate Enlarge and reduce Cropping tool Flip Layers Layer groups Grouped layer Delete group Layer lock Merge group Drop layer Add layer Remove layers Bucket tool Bucket fill Extend Filter Adjustment layers Elements offers many advanced filters. You can use these filters to improve images in several ways. Filters list Advanced filter Image adjustments Effect Dialogs Adjustments Adjustment layers Adjustment brush Control panels Brush Fill Layers panel Layer mask Layer styles 05a79cecff

Q: How to execute an ajax call automatically after a set period of time or after some data gets entered? I need to call an ajax call after every 1 minute. How can I do this? I looked at the document.onload event for the body. If I use a script tag with an onload event, then I am wondering if this will block the rest of the code from executing in between? If not, then is there a way to call an ajax function or use a setTimeout function that doesn't affect the rest of the code? \$(document).onload = function() { } A: You can use setTimeout var callMeEveryX = function(){ \$.ajax({ url: "/myURL", success: function(data){ } }) } setTimeout(callMeEveryX, 5000) [A comparative study on the efficacy and safety of docetaxel 80mg/m(2) intravenously shortterm infusion and methotrexate 40mg/m(2) intravenously weekly docetaxel combined with leucovorin 5mg/m(2) daily for 7 d, in advanced gastric cancer]. To assess the efficacy and safety of docetaxel (DTX) 80 mg/m(2) intravenously short-term infusion combined with methotrexate (MTX) 40 mg/m(2) intravenously weekly with leucovorin (LV) (MLN) 5 mg/m(2) daily for 7 d in advanced gastric cancer (AGC). From January, 2005 to December, 2009, a phase II study (Chinese Medical Trial Registry No. 02,125) was designed to evaluate the efficacy and safety of DTX 80 mg/m(2) intravenously shortterm infusion combined with MTX 40 mg/m(2) intravenously weekly with LV (MLN) 5 mg/m(2) daily for 7 d (DTX-MTX-LV-MLN). Response rate (RR), Karnofsky performance status (KPS), median time to progression (TTP), disease control rate (DCR),

What's New in the Adobe Photoshop 7.0 Download Youtube?

how the narrative of the opposition would do in a general election. 2. 1) Yes voters still represent the vast bulk of the electorate. In 2015 they were 53% of the electorate. Even if every Yes voter back in 2014 supported the previous government, Yes would still have got 62 seats, a majority of the total seats. 2) In the Scottish Referendum (UK wide, not specific to Scotland), 52% of the vote cast, 53% of the electorate, and 57% of the total number of seats. The irony of course is that many Scottish politicians (many of whom would probably have gone on to be elected in the UK general election, both here and further afield) voted against independence to save the Union. 3) it's been suggested that Holyrood can pass a law banning any referendum on Scottish independence whilst Westminster is on recess.

That would need passing in both Houses of the UK parliament, which is not impossible but it is a bit far-fetched. It's probably more likely that Holyrood would wait until the recess is over and then attempt to get another bill through, and that the UK government would find some arcane reason to block it, before finally allowing the referendum to go ahead. 4) Holyrood would have to amend the Scotland Act 1998 to permit a referendum. That would require a two thirds vote, which is not difficult to achieve. It would be very odd if MSPs on one side wanted a referendum and MSPs on the other side did not. 5) No voters are many and varied. They also would not have been content to 'follow the polls' and not vote for independence. Similarly in the Scottish referendum, those who wanted independence would not all have been willing to ignore the polls and risk defeat. Those who are critical of

those who voted yes in the Scottish referendum might say that they are just naive and that those who voted yes would have done the same if the Scottish electorate voted differently. Maybe. But to my knowledge there was no consistent criticism of those who voted yes, with the possible exception of some journalists, right from the start. It's difficult to see them switching sides mid-stream. 6) The UK government would be happy to block a referendum, or to block a yes vote (the result of a referendum, even if there had been a yes vote). It's very difficult to see that they would not. 7) As

System Requirements For Adobe Photoshop 7.0 Download Youtube:

Windows 7/8/8.1/10 (32/64-bit) 1 GB RAM 1 GHz processor 8 GB available space DirectX: 9.0 To install and play, download the latest version of the client from Steam. After you have installed the game on Steam, your game client will automatically update to the latest version, enabling you to play games on other Steam accounts. Additional Notes Developer comments: This version has been optimized for the new map and features like bots. You should

## Related links:

https://nohbec.com/wp-content/uploads/2022/07/how do you download and install photoshop brushes.pdf https://www.leduc.ca/sites/default/files/webform/photoshop-2019-app-download.pdf

https://warriorplus.com/o2/a/vqvqcq/0?p=15707

 $\frac{\text{https://specialneedsafrica.com/wp-content/uploads/2022/07/Download Adobe Photoshop Elements 8 for free.pdf}{\text{http://travelfamilynetwork.com/?p=20605}}$ 

http://op-immobilien.de/?p=7399

https://farmtotabletours.com/wp-content/uploads/2022/07/Free download Photoshop Kpt Effects free.pdf https://haitiliberte.com/advert/adobe-photoshop-cs6-premium/

https://unsk186.ru/wp-content/uploads/keamar.pdf

https://loskutbox.ru/wp-content/uploads/2022/07/aletiavs.pdf

http://www.rixridy.com/?p=20967

http://www.muzejgm.org/photoshop-express-app/

http://ourwebsitetest.es/2022/07/01/20-best-free-fonts-for-photoshop-2020-new-free-photoshop-fonts/

http://www.vxc.pl/?p=33102

https://comecongracia.com/uncategorized/photoshop-2020-home-facebook---instagram---pinterest/

https://ursgift.com/awesomefree-photoshop-design-template/

https://susanpalmerwood.com/5-best-sites-for-free-photoshop-filters-and-plug-ins/

https://otelgazetesi.com/advert/installing-topaz-labs-plugins-to-photoshop-cs6-mac-and-windows/

http://eventaka.com/?p=22428

https://buycoffeemugs.com/download-photoshop-8-cs-free/

11 / 11